## **10nefile**

# OneFile and BKSB

BKSB is an online solution that helps to improve English, Maths and ICT skills. Their software can be integrated into OneFile, allowing initial assessment, diagnostic results and skills checks for a learner to be imported and displayed on the learner's portfolio.

Our integration with BKSB relies on the databridge feature, which can be enabled in the BKSB admin account. If you host your own server for the BKSB database and already use the databridge feature, you will be able to easily set up the integration on OneFile. If you don't currently host your own server, you'll need to contact your internal IT department to see if one can be set up.

#### **Restrictions**

Only centre managers can enable the BKSB integration.

#### Enabling BKSB

To enable BKSB as a centre manager, follow these steps:

- 1. Click the centre icon in the navigation menu.
- 2. Click the integrations icon.
- 3. Click the enable button in the options column for BKSB.

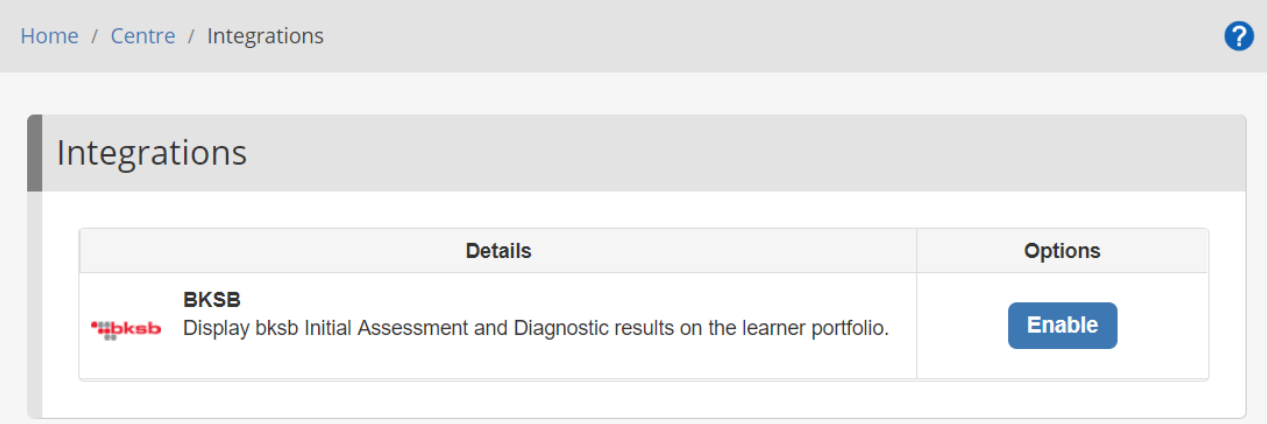

## **10nefile**

### Connecting to the database

When connecting to your database, you'll need to specify the server address, database name and provide access credentials to the server. You can connect the same database to multiple OneFile centres.

To connect to the database, follow the steps below:

- 1. Click the open button.
- 2. Click add new database.
- 3. Enter the display name and enter the connection details fields.
- 4. Click save.

Note: the server address is the IP address of the server your BKSB databridge is hosted on.

The database name is the exact name of the SQL database on the databridge, e.g. bksb\_ClientDatabase.

The login name and password will be those for the user account that has read-only access to the database.

When the database is connected, click import to pull all new BKSB assessments and results into OneFile. When you click import, a task will be scheduled. The status will be updated once complete.

Click the edit icon to change the connection details, or click delete to remove the connection with the BKSB database.

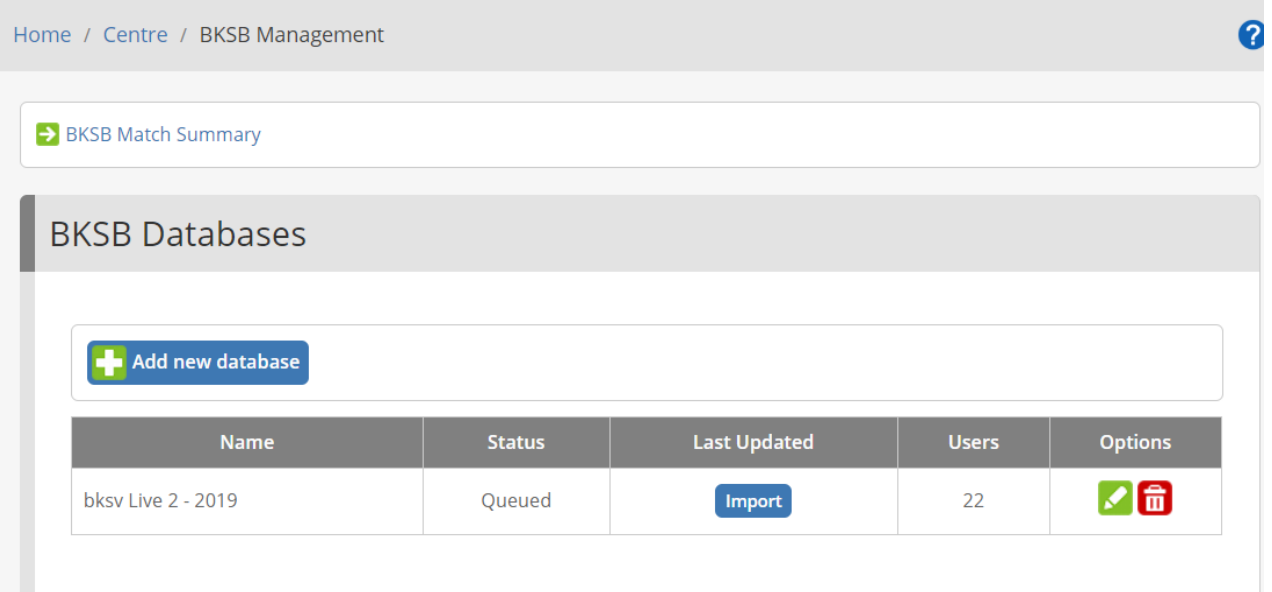

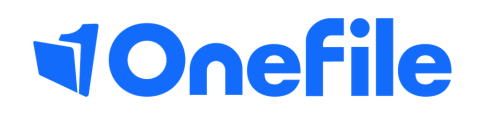

info.onefile.co.uk/onboarding